………………………………………… …

pieczątka firmy (nazwa, siedziba)

# **TABELA ELEMENTÓW SCALONYCH**

### **,, BUDOWA SIŁOWNI ZEWNĘTRZNEJ NA ZIELEŃCU PRZY UL. CYGANKA "**

### UWAGA!

1) Wykonawca wypełnia tylko komórki oznaczone kolorem niebieskim.

2) W komórkach C11-C19 i C24-C25 należy wskazać wartość netto za wykonanie danego zakresu prac, z dokładnością do 2 miejsc po przecinku.

3) Pozostałe pola w szczególności "Wartość VAT" "Wartość brutto" obliczane są automatycznie.

### **ZAKRES PODSTAWOWY**

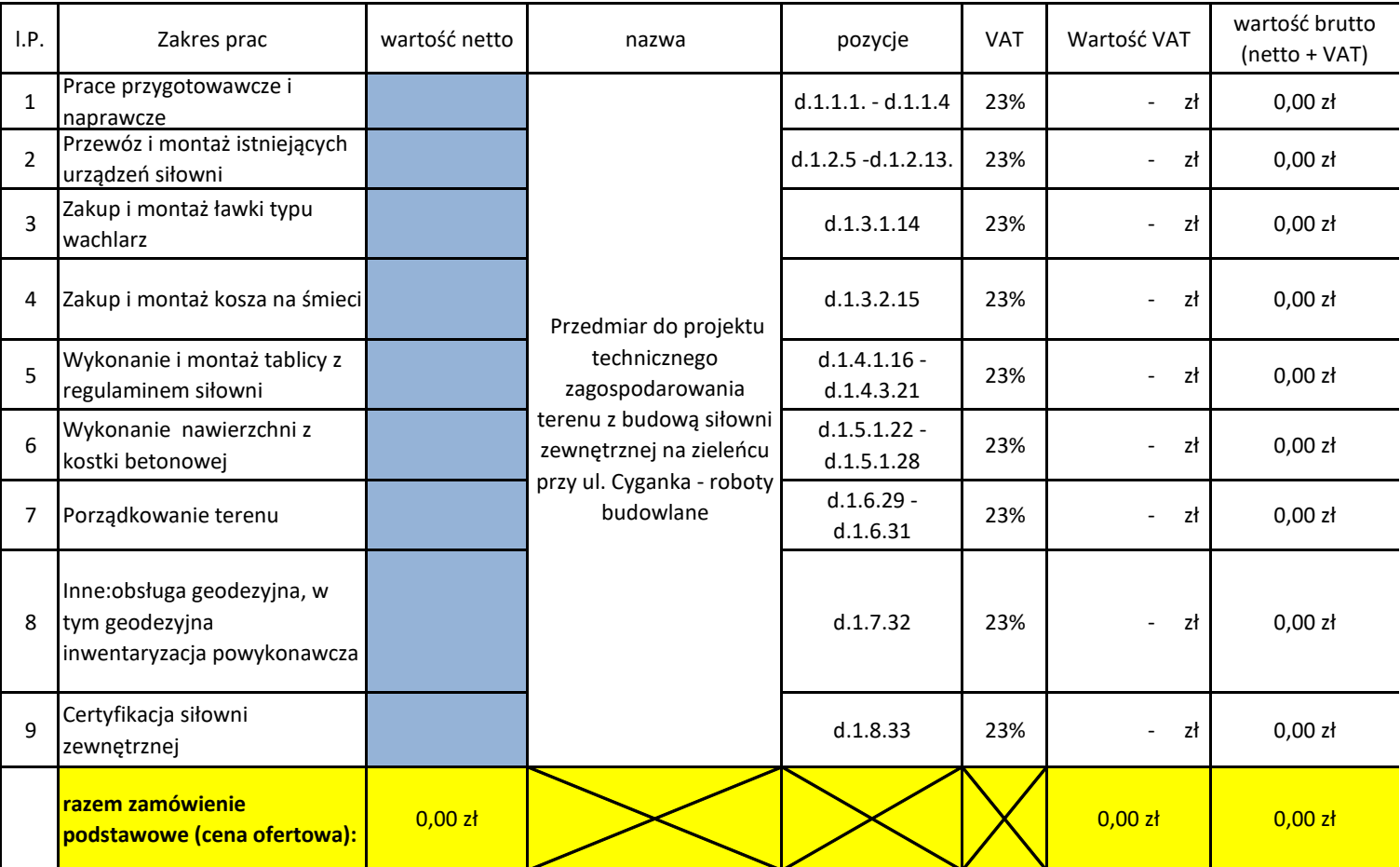

# **ZAKRES W RAMACH PRAWA**

**OPCJI**

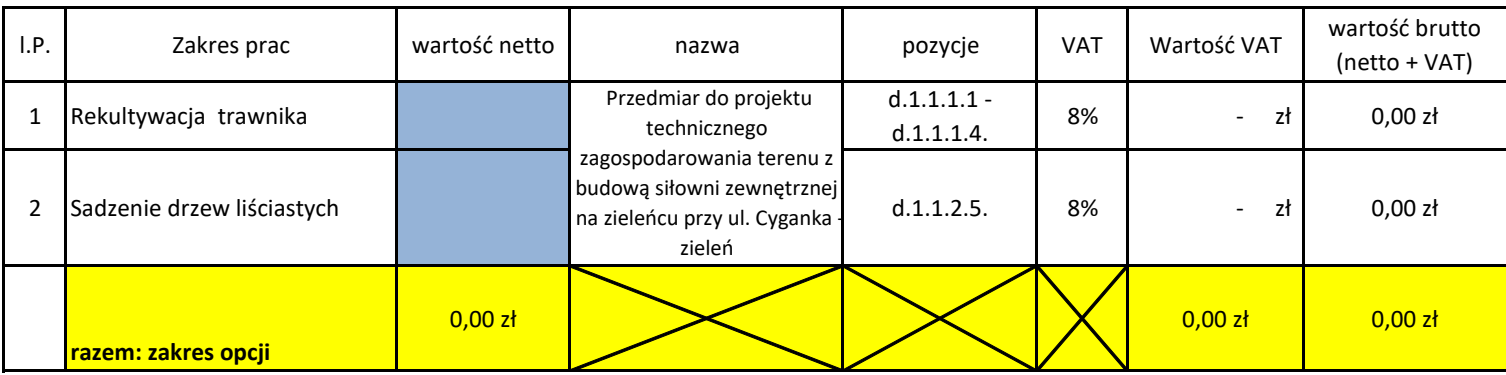